# Corrige contrôle continuB

### L2MATH

### NOV2011

## **1 EXERCICE-1**

#### 1. Les codes

- a. On choisit 6 lettres distinctes et on les ordonne : arrangements  $A_{26}^6 = {26 \choose 6} * 6! =$  $1.657656 \times 10^8$
- b. On place un e à la fin, il reste à choisir 5 lettres parmi 25 et à les ordonner :  $A_{25}^{5} = {25 \choose 5} * 5! = 6375600.$
- 2. Les cartes
	- a.  $Card \Omega = {\binom{52}{4}} = 270725$ .; soit A l'événement : "obtenir 2 rois", P  $(A) =$  $\binom{4}{2} * \binom{48}{2}$  $\frac{(52)}{\binom{52}{4}} = 0.025$
	- b. Soit B l'événement : "obtenir 4 cartes noires", alors  $P(B) =$  $\binom{26}{4}$  $\frac{(4)}{\binom{52}{4}} = 5.52 \times 10^{-2}$
	- c. On doit calculer  $P(A \cup B)$ . On étudie l'événement  $A \cap B$  : obtenir 2 dames et 4 cartes noires, soit obtenir les deux dames noires (pique et treifle) et deux autres cartes noires ; cet événement n'est pas vide, on azpplique donc la formule de Poincaré

: 
$$
P(A \cup B) = P(A) + P(B) - P(A \cap B)
$$
;  $P(A \cap B) = \frac{\binom{2}{2} \cdot \binom{24}{2}}{\binom{52}{4}} = 1$ .  
  $02 \times 10^{-3}$  et  $P(A \cup B) = 0.025 + 5.52 \times 10^{-2} - 1.02 \times 10^{-3} = 0.0792$ 

- 3. Le questionnaire
	- a.  $Card \Omega = 2^6 = 64.$
	- b. Il y a  $\binom{6}{2}$  façons de placer les deux oui, soit 15.

4. 
$$
\left[ (a+b)^n = \sum_{k=1}^{k=n} {n \choose k} a^k * b^{n-k} \right] \text{soit} \left( a+b \right)^5 = a^5 + 5a^4b + 10a^3b^2 + 10a^2b^3 + 5ab^4 + b^5
$$

$$
\left( 4x + 3 \right)^5 = 1024x^5 + 3840x^4 + 5760x^3 + 4320x^2 + 1620x + 243
$$

### **2 EXERCICE-2**

 $C\left( q\right) =0.35q^{3}-50q^{2}+6300q+525000$  pour  $q\geq0$ 

- 1.  $C_m(q) = C'(q) = 1.05q^2 100q + 6300$ , donc  $C_m(50) = 1.05*50^2 100*50 + 6300 =$ 3925: ce qui donne une estimation du coût d'une unité supplémentaire donc de la 51 éme unité.
- 2. Calculer le coût moyen en  $C_M(q) = \frac{0.35q^3 50q^2 + 6300q + 525000}{q}$  et  $C_M(50) =$  $\frac{0.35*50^3 - 50*50^2 + 6300*50 + 525000}{50} = 15175.$
- 3.  $E_{C/q} = \frac{qC'}{C} = \frac{C_m}{C/q} = \frac{C_m}{C_M}$  $\frac{C_m}{C_M}$  soit  $E_{C/q}(10) = \frac{3925}{15175} = 0.2586$ ; si à partir d'une quantité de 50, q augmente de 1%, alors la variation prévisible du coût est de 0.26%.

## **3 EXERCICE-3**

1. L e domaine est  $]-\infty; +\infty[$  et les limites à l'infini sont celle de  $-20x^3$ , donc  $+\infty$  à  $-\infty$ et  $-\infty$  à  $+\infty$ . La dérivée est :  $f'(x) = -60x^2 - 120x + 180 = -60(x + 3)(x - 1)$ (après calcul du discriminant et des racines) ; la règle sur le signe du trinome du second degré (signe contraire de a entre les racines) permet de conclure sur le sens de variations

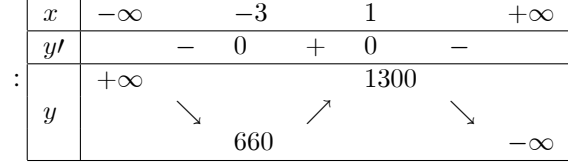

- 2. Convexité :  $f''(x) = -120x 120$ , ce qui montre que la dérivée seconde s'annule en -1, est négative sur  $]-1; +\infty[$  et positive sur  $]-\infty; -1[$  la fonction est convexe sur  $[-\infty; -1]$  et concave sur  $[-1; +\infty]$ ; il y a un point d'inflexion  $I(-1; 980)$ .
- 3. La tangente en *I* a pour équation :  $y = f'(x_0)(x x_0) + f(x_0)$  soit ici :  $y =$  $f'(-1)(x+1) + f(-1)$  soit  $y = 240(x+1) + 980$  soit  $y = 240x + 1220$

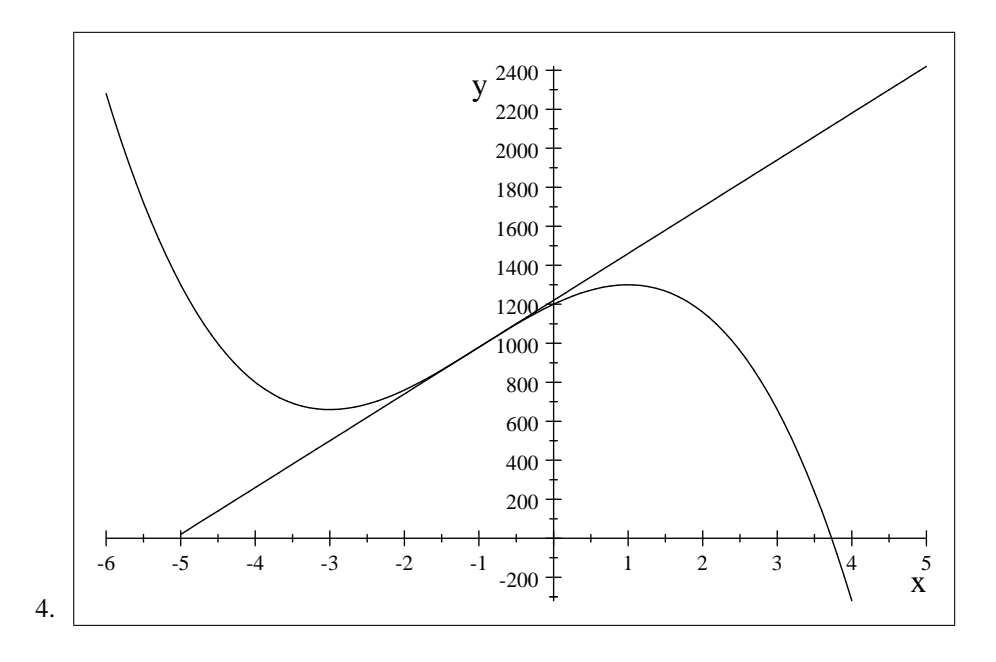

# 4 EXERCICE-4

1. 
$$
f(x; y) = -3x^3y^2 + 3y + \frac{x^2}{2} + 2x^3y^{\frac{3}{2}} + \frac{3}{2}
$$
.  
\n
$$
\begin{cases}\nf'_x(x; y) = -9x^2y^2 + x + 2 \cdot 3x^2y^{\frac{3}{2}} = -9x^2y^2 + x + 6x^2y^{\frac{3}{2}} \\
f'_y(x; y) = -6x^3y + 3 + 2 \cdot \frac{3}{2}x^3y^{\frac{1}{2}} = -6x^3y + 3 + 3x^3y^{\frac{1}{2}} \\
f''_{y^2}(x; y) = -18xy^2 + 1 + 12xy^{\frac{3}{2}} \\
f''_{y^2}(x; y) = -6x^3 + \frac{3}{2}x^3y^{-\frac{1}{2}} \\
f''_{xy}(x; y) = f''_{yx}(x; y) = -18x^2y + 9x^2y^{\frac{1}{2}}\n\end{cases}
$$